## Package 'BayesianReasoning'

November 14, 2023

Type Package

Title Plot Positive and Negative Predictive Values for Medical Tests

Version 0.4.2

Date 2023-11-13

Maintainer Gorka Navarrete <gorkang@gmail.com>

Description Functions to plot and help understand positive and negative predictive values (PPV and NPV), and their relationship with sensitivity, specificity, and prevalence. See Akobeng, A.K. (2007)  $\langle \text{doi:10.1111/}i.1651-2227.2006.00180.x \rangle$  for a theoretical overview of the technical concepts and Navarrete et al. (2015) for a practical explanation about the importance of their understanding [<doi:10.3389/fpsyg.2015.01327>](https://doi.org/10.3389/fpsyg.2015.01327).

License CC0

URL <https://github.com/gorkang/BayesianReasoning>

BugReports <https://github.com/gorkang/BayesianReasoning/issues>

**Depends** R  $(>= 3.5.0)$ 

**Imports** cli, dplyr, ggforce  $(>= 0.4.0)$ , ggplot2, ggtext, gt, magrittr, png, reshape2, scales, stats, tibble, tidyr

Suggests curl, httr, knitr, patchwork, purrr, rmarkdown, testthat (>= 3.0.0), vdiffr, webshot2

VignetteBuilder knitr

Encoding UTF-8

RoxygenNote 7.2.3

Config/testthat/edition 3

NeedsCompilation no

Author Gorka Navarrete [aut, cre] (<<https://orcid.org/0000-0001-7678-8656>>)

Repository CRAN

Date/Publication 2023-11-14 11:33:20 UTC

### <span id="page-1-0"></span>R topics documented:

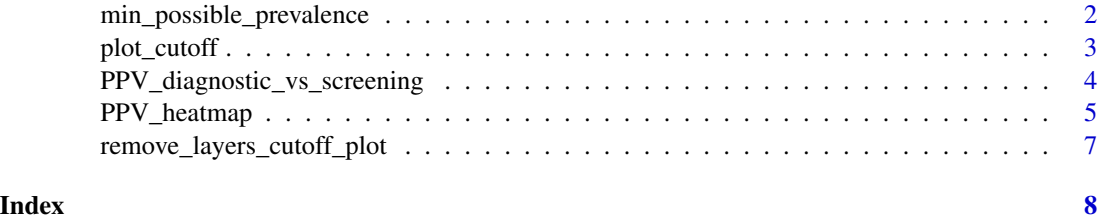

min\_possible\_prevalence

*Show minimum possible prevalence given the test characteristics*

#### Description

Given a FP and a desired PPV, what is the Minimum Prevalence of a Condition

#### Usage

```
min_possible_prevalence(Sensitivity = 95, FP_test = 1, min_PPV_desired = 90)
```
#### Arguments

Sensitivity Sensitivity of the test: [0-100] FP\_test False positive rate (1-Specificity): [0-100] min\_PPV\_desired Which PPV is what you consider the minimum to trust a positive result in the test: [0-100]

#### Value

A description showing the minimum necessary prevalence.

#### Examples

```
# Example 1
min_possible_prevalence(Sensitivity = 99.9, FP_test = .1, min_PPV_desired = 70)
"To reach a PPV of 70 when using a test with 99.9 % Sensitivity and 0.1 % False Positive Rate,
you need a prevalence of at least 1 out of 429"
# Example 2
min_possible_prevalence(100, 0.1, 98)
```
"To reach a PPV of 98 when using a test with 100 % Sensitivity and 0.1 % False Positive Rate, you need a prevalence of at least 1 out of 21"

<span id="page-2-0"></span>plot\_cutoff *plot\_cutoff Create a cutoff plot, showing the healthy and sick distributions, and the consequences of different cutoff points*

#### Description

plot\_cutoff Create a cutoff plot, showing the healthy and sick distributions, and the consequences of different cutoff points

#### Usage

```
plot_cutoff(
 prevalence = 0.1,
  cutoff_point = 30,
 mean\_sick = 35,
 mean_healthy = 20,
  sd\_sick = 3,
  sd_healthy = 5,
  n people = 1e+05,
  add_table = FALSE,
  output_filename = NULL
\mathcal{L}
```
#### Arguments

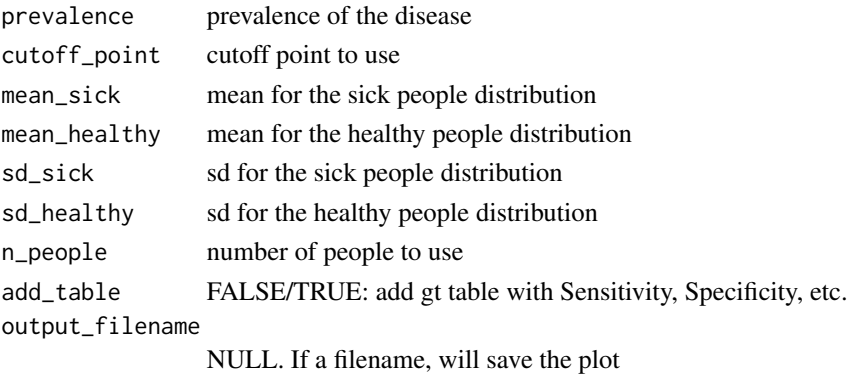

#### Value

A list with plots and table

#### Examples

```
## Not run:
plot\_cutoff(prevalence = 0.2)
```
## End(Not run)

```
PPV_diagnostic_vs_screening
```
*Plot PPV values for a diagnostic and a screening group*

#### Description

Plot PPV associated to different levels of FP and a specific Sensitivity, for two different Prevalence groups.

#### Usage

```
PPV_diagnostic_vs_screening(
  max_F P = 10,
  Sensitivity = 100,
  prevalence_screening_group = 100,
  prevalence_diagnostic_group = 2,
  labels_prevalence = c("Screening", "Diagnostic"),
  folder = "")
```
#### Arguments

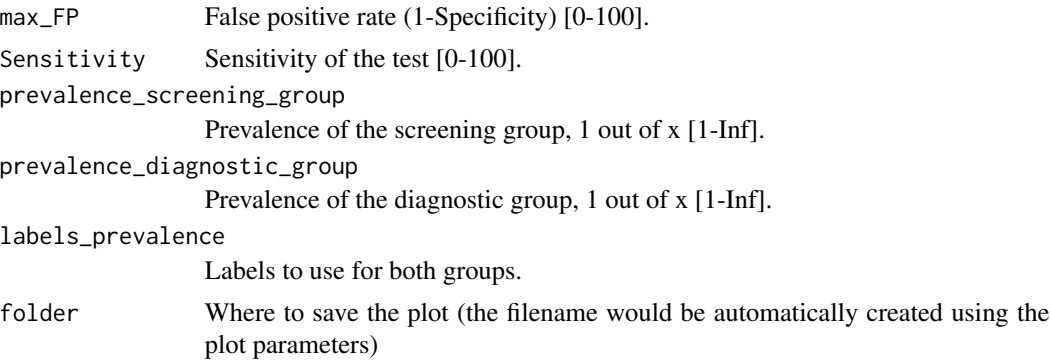

#### Value

Shows a plot or, if given a folder argument, saves a .png version of the plot

#### Examples

```
# Example 1
PPV_diagnostic_vs_screening(
  max_F P = 10, Sensitivity = 100,
  prevalence_screening_group = 1500,
  prevalence_diagnostic_group = 3
\overline{\phantom{a}}
```

```
# Example 2. QWith custom labels
PPV_diagnostic_vs_screening(
 max_FP = 10, Sensitivity = 100,
  prevalence_screening_group = 1667,
  prevalence_diagnostic_group = 44,
  labels\_prevalence = c("20 y.o."," "50 y.o.")\mathcal{L}
```
PPV\_heatmap *Plot PPV and NPV heatmaps*

#### Description

Plot heatmaps showing the PPV for a given Sensitivity and a range of Prevalences and False Positive values or NPV values for a given Specificity and a range of Prevalences and True Positive values

#### Usage

```
PPV_heatmap(
  min_Prevalence = 1,
  max_Prevalence = 1000,
  Sensitivity = NULL,
  Specificity = NULL,
  limits_Sensitivity = NULL,
  limits_Specificity = NULL,
  one_out_of = FALSE,
  overlay = "no",overlay_labels = "",
  overlay_extra_info = FALSE,
  overlay_position_FP = NULL,
  overlay_position_FN = NULL,
  overlay_prevalence_1 = NULL,
  overlay_prevalence_2 = NULL,
  uncertainty_prevalence = "high",
  label\_title = "",label\_subtitle = "",Language = "en",folder = ",
  PPV_NPV = "PPV",
  steps_matrix = 100,
  DEBUG = FALSE,
  ...
```
#### )

#### Arguments

min\_Prevalence [x] out of y prevalence of disease: [1-Inf]

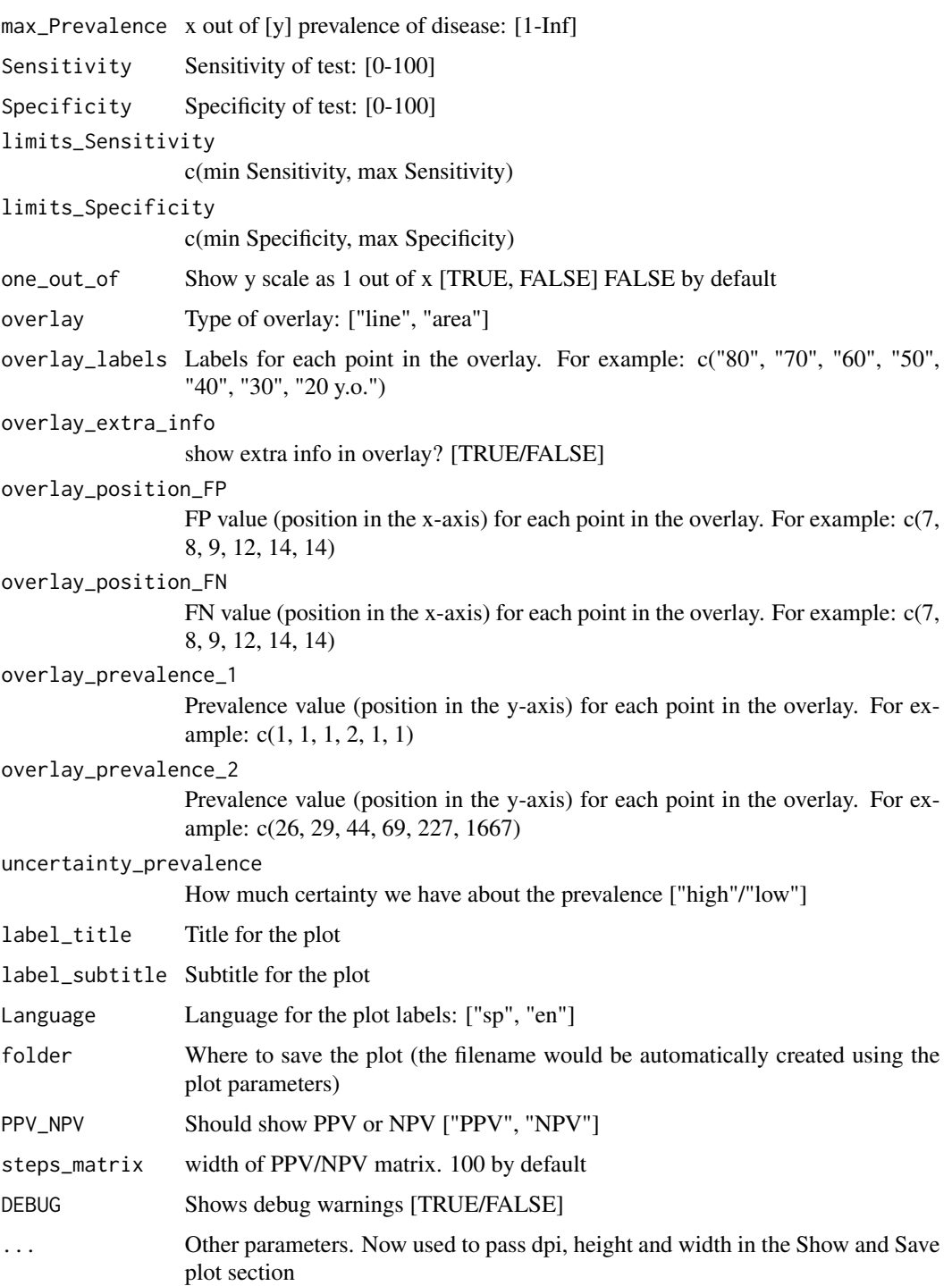

#### Value

Shows a plot or, if given a folder argument, saves a .png version of the plot

#### <span id="page-6-0"></span>Examples

```
PPV_heatmap(
  min_Prevalence = 1,
  max_Prevalence = 1000,
  Sensitivity = 100,
  Specificity = 98,
  Language = "en"
)
```
remove\_layers\_cutoff\_plot

*remove\_layers\_cutoff\_plot Remove layers from a cutoff plot. This is useful to show how different things are calculated (e.g. Sensitivity)*

#### Description

remove\_layers\_cutoff\_plot Remove layers from a cutoff plot. This is useful to show how different things are calculated (e.g. Sensitivity)

#### Usage

```
remove_layers_cutoff_plot(cutoff_plot, delete_what, silent = TRUE)
```
#### Arguments

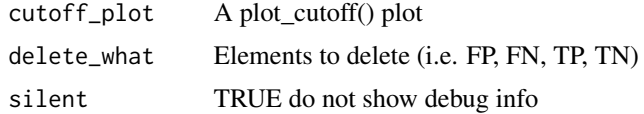

#### Value

a cutoff plot without the elements deleted

#### Examples

```
## Not run:
PLOT = plot_cutoff(prevalence = 0.2)
remove_layers_cutoff_plot(PLOT$final_plot, delete_what = c("FN", "TP")) +
ggplot2::labs(subtitle = "Specificity = TN/(TN+FP)")
```
## End(Not run)

# <span id="page-7-0"></span>Index

min\_possible\_prevalence, [2](#page-1-0)

plot\_cutoff, [3](#page-2-0) PPV\_diagnostic\_vs\_screening, [4](#page-3-0) PPV\_heatmap, [5](#page-4-0)

remove\_layers\_cutoff\_plot, [7](#page-6-0)